# **המחלקה לניהול תואר שני בניהול שרשרת הספקה ולוגיסטיקה למנהלים MA  [malm@biu.ac.il](mailto:malm@biu.ac.il) :ל"דוא**

## **דף הנחיות ל שנה"ל תשפ" ד: רישום לסמסטרים א וב** \*ייתכנו שינויים

**כניסה למערכת אינבר** 

 $\leftrightarrow$ להקיש שם משתמש וסיסמא → רישום לקורסים. G<https://inbar.biu.ac.il/Live/Login.aspx> להיכנס לקישור לקורסים. אם בסרגל העליון מופיע בתכנית הלימודים "תואר ראשון" יש לשנות ל"תואר שני":

י

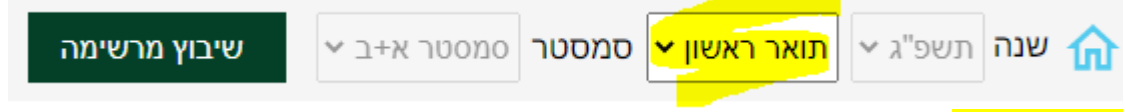

#### **קורס השלמה**

רק לסטודנטים שחויבו בקורס " מבוא ללוגיסטיקה" בהתאם למכתב הקב לה.

בכניסה למערכת יופיע אוט ומטית חלון רישום לקורס השלמה.

ללא רישום לקורס ההשלמה לא ניתן להמשיך בתהליך הרישום.

|       |               |      |      |                    |                 |          | רישום קבוצות קורס השלמה |
|-------|---------------|------|------|--------------------|-----------------|----------|-------------------------|
|       |               | פנוי | 'n   |                    | מועד קבוצת קורס | סוג מפגש | קוד קבוצת קורס          |
|       |               |      |      |                    |                 |          | 55905 - מבוא ללוגיסטיקה |
|       | $^\copyright$ | Z    | 2.00 | פרופ' שנידרמן חיים | סמסטר א'        | הרצאה    | 55905-01<br>o           |
|       |               |      |      |                    |                 |          |                         |
|       |               |      |      |                    |                 |          |                         |
|       |               |      |      |                    |                 |          |                         |
|       |               |      |      |                    |                 |          |                         |
|       |               |      |      |                    |                 |          |                         |
| שיבוץ |               |      |      |                    |                 |          | יציאה מהיועץ            |

יש לסמן V בשורת הקורס ו"שיבוץ"

#### **קורסי התמחות**

לאחר הרישום לקורס ההשלמה יופיע אוטומטית חלון הרישום לקורסי ההתמחות:

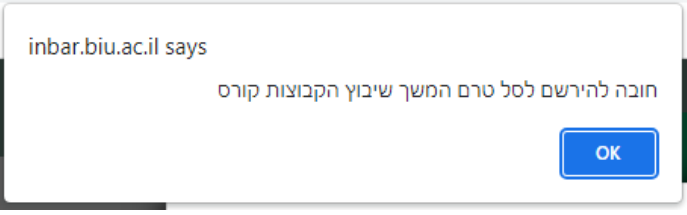

יש ללחוץ OK

#### בחלון הבא יופיעו כל הקורסים של התוכנית המובנית המתקיימים בסמסטרים א וב:

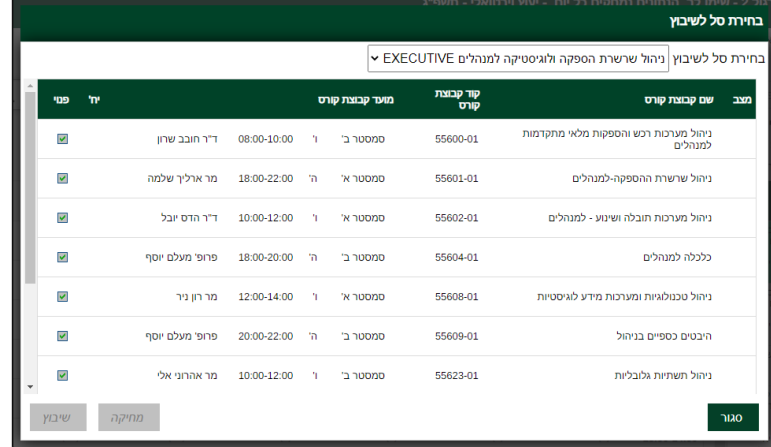

### נא ללחוץ על "שיבוץ"

האתר inbar.biu.ac.il אומר

לבצע שיבוץ לכל הקבוצות קורס בסל?

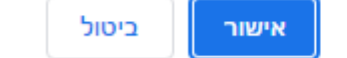

יש ללחוץ על " אישור"

לאחר כמה שניות יופיע חלון " שיבוץ לרשימת קבוצות קורס בוצע בהצלחה". יש ללחוץ שוב "אישור". אז יופיע מסך עם מערכת שיבוץ הקורסים.

#### **חובת יהדות לתואר שני**

בוגרי אוניברסיטת בר-אילן מחויבים בקורס אחד ביהדות בהיקף של 2 ש"ש. בוגרי מוסדות אחרים מחויבים בשני קורסי יהדות בהיקף של 4 ש"ש.

**לתלמידי התואר השני במחלקה לניהול** ישנם שני קורסי יסוד ביהדות לבחירה:

- .1 הכתובה כמקור היסטורי בתולדות עמ"י. ד"ר חגית עמרני. סמסטר א. מספר הקורס: .04-541-31 הקורס בהיקף 2 ש"ש והוא במתכונת מתוקשבת. אין משבצת פרונטלית לקורס. יתקיימו כ3- מפגשים עם המרצה להכוונה ולשאלות במהלך הקורס. תאריכי המפגשים יפורסמו בהמשך בהודעות באתר המחלקה.
- .2 מסכת אבות בראיה היסטורית ועכשווית. ד"ר חגית עמרני. סמסטר ב. מספר הקורס: 04-030-31. הקורס בהיקף 2 ש"ש והוא במתכונת מתוקשבת. אין משבצת פרונטלית לקורס. יתקיימו כ3- מפגשים עם המרצה להכוונה ולשאלות במהלך הקורס. תאריכי המפגשים יפורסמו בהמשך בהודעות באתר המחלקה.

קורסי יהדות אלה יוצעו לסטודנטים בתכנית הלימודים שלך.

#### **כדי להירשם אליהם יש ללחוץ על החלונית הבאה בסרגל הימני במסך:**

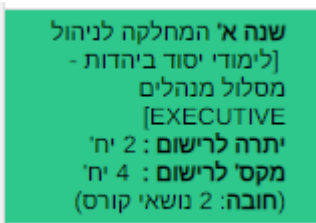

ומיד לאחר מכן על "שיבוץ מרשימה" המופיע בתפריט העליון:

שיבוץ מרשימה

ואז להירשם ע"י לחיצה על העיפרוו. אם נרשמת הקורסים יופיעו תחת הלשונית "רשימה ללא מועדים" (בתפריט העליוו).

#### **הערות כלליות**

- .1 לאורך כל הרישום תראו על המסך את הקורסים אליהם נרשמתם. ניתן לעבור בין עמודים כדי לראות את כל התוכנית.
- .2 קורסי היסוד ביהדות וכן קורס ההשלמה הינם קורסים מתוקשבים ולכן לא יופיעו בטבלת השיבוץ על המסך. ניתן לראותם ב " רשימה ללא מועדים" בתפריט העליון במסך.
	- .3 הרישום לסמסטר קיץ יתבצע בנפרד סמוך למועד.
	- .4 בתכנית ניהול שרשרת הספקה ולוגיסטיקה למנהלים אין חובת אנגלית לתואר שני.
	- .5 באחריותך להיכנס לאורך הלימודים באופן שוטף להודעות באתר המחלקה ולהתעדכן שם: **<http://management.biu.ac.il/node/476>**